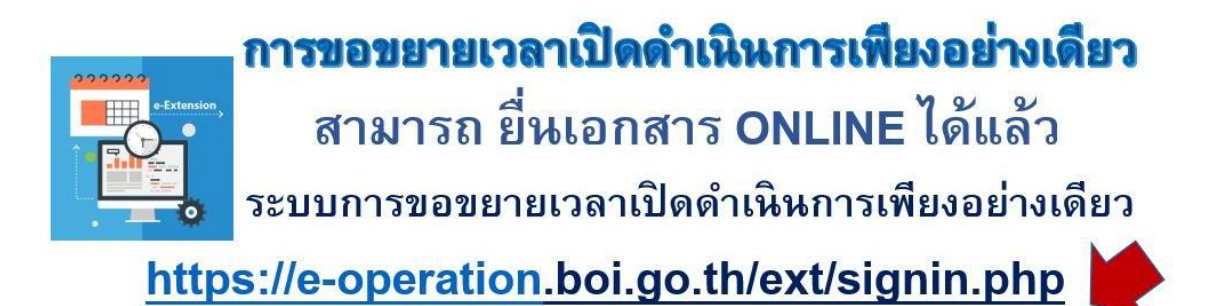

## โดยสามารถเข้าที่ [www.boi.go.th](http://www.boi.go.th/)

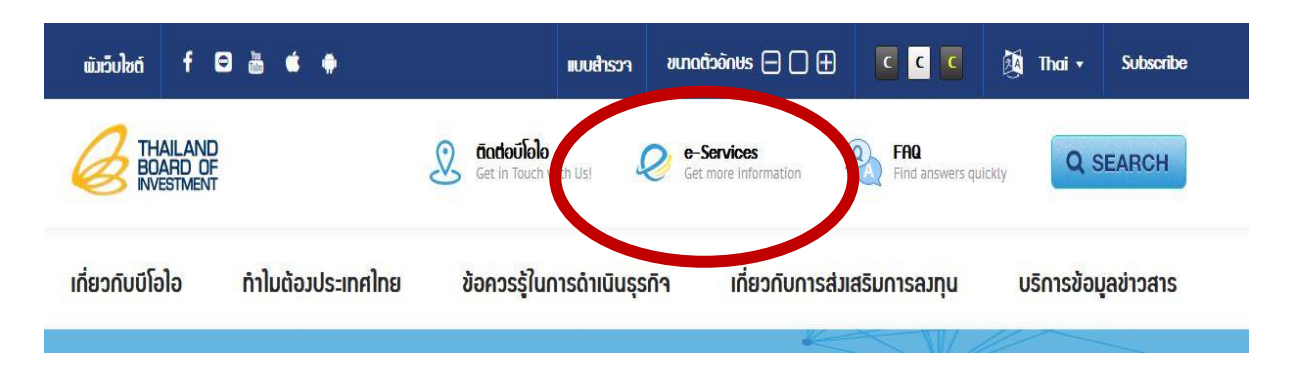

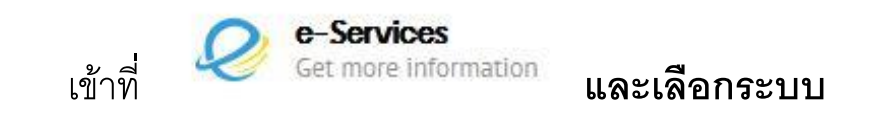

## **การขอขยายเวลาเปิ ดด าเนินการเพียงอย่างเดียว**

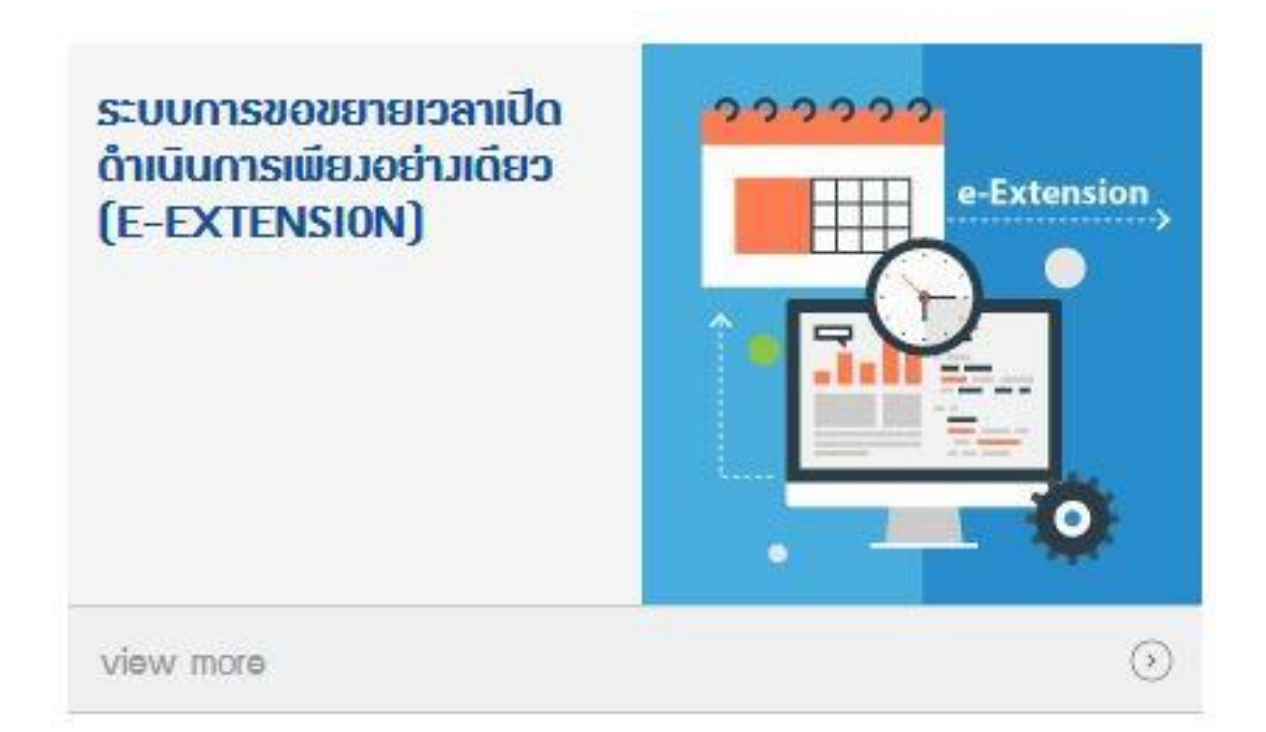

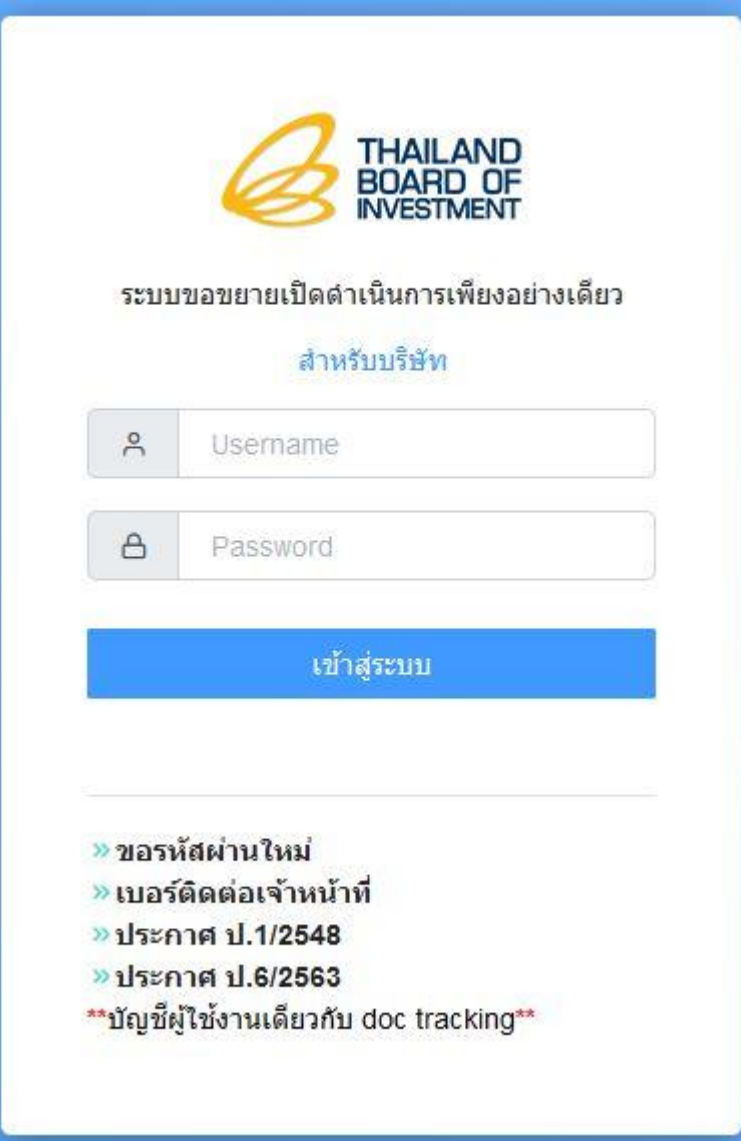